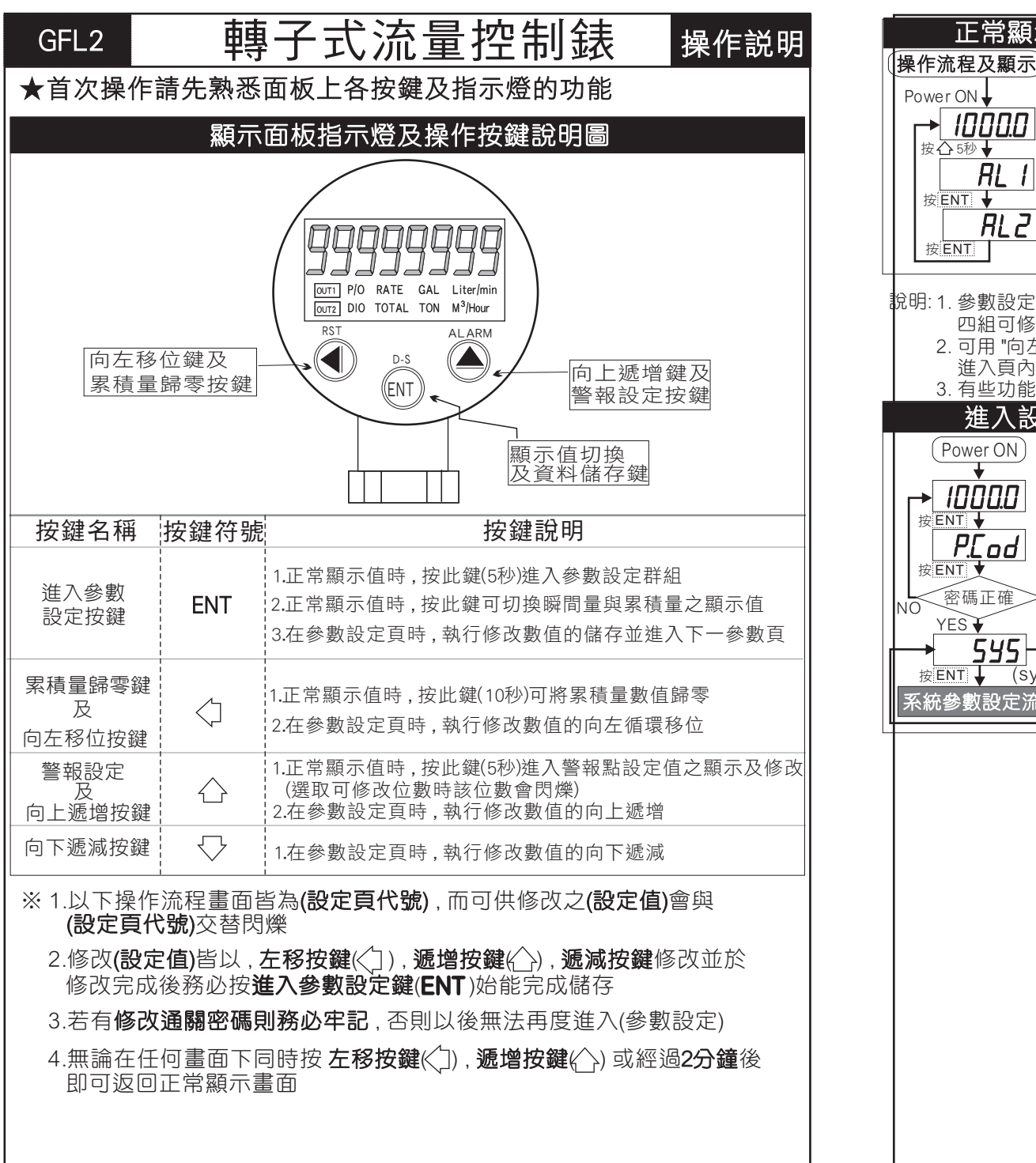

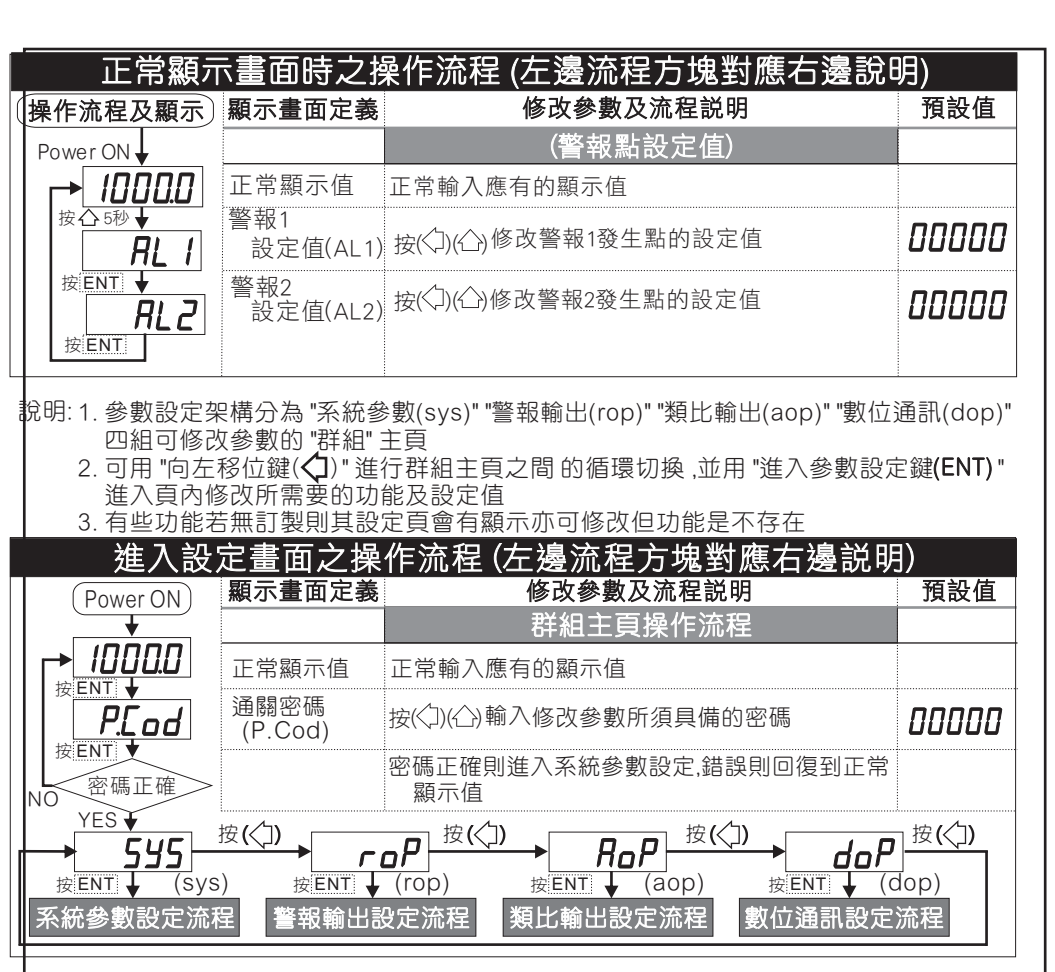

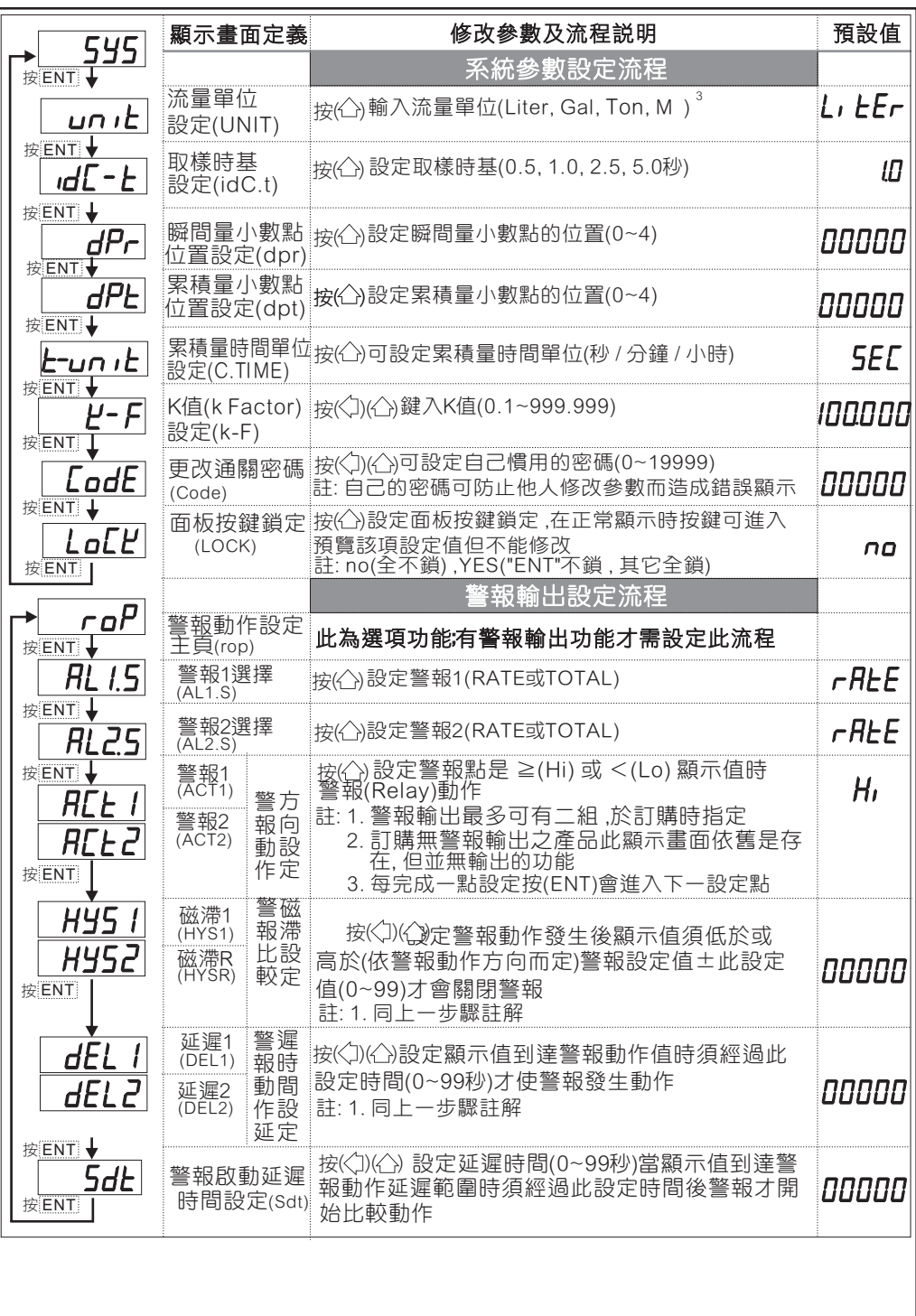

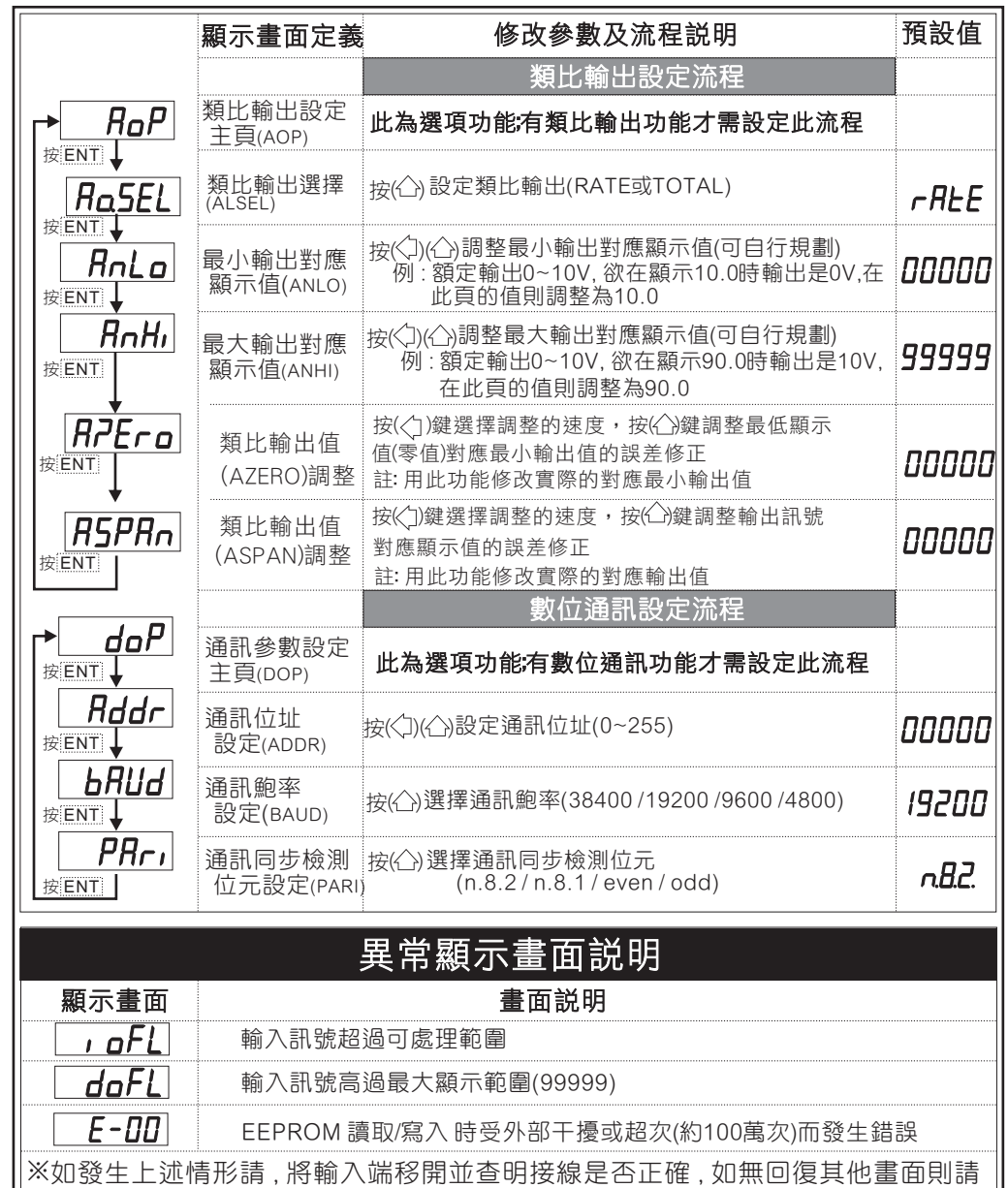

送廠維修

## GFL2數位通訊協定位址表( Modbus RTU Mode Protocol Address Map)

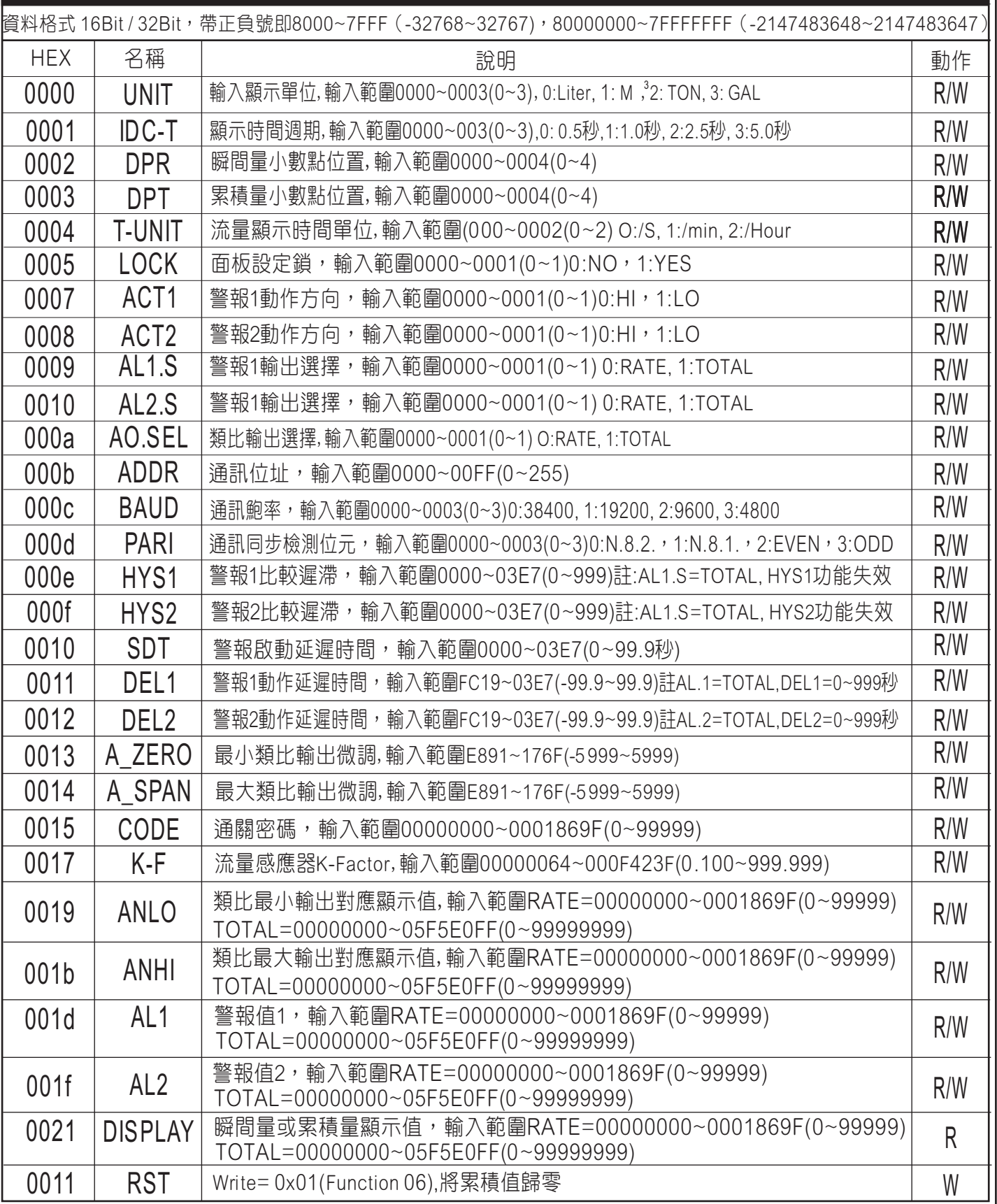